Service Alert No: 001354

Title: STOPPER PLATES FOR AIR BAG MODULE CONNECTORS HAVE BEEN ESTABLISHED AS

NEW SERVICE PARTS

When removing the connector (1) to the air bag module (2), make sure to first lift the stopper plate (3) carefully using a flathead screwdriver (but do not remove it), and then pull out the connector.

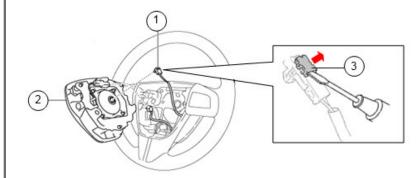

## **CAUTION:**

- Pulling out the connector without lifting the stopper plate will cause damage to the connector.
- · If work is not performed carefully, the stopper plate may pop off/be damaged/become lost.

In case that the stopper plate is damaged/lost during the recall work, the stopper plates have been established as new service parts. Two types of old and new stopper plates exist. The exact switching date from the old to new stopper plate is unknown. Confirm the configuration of the stopper plate used on the vehicle, then order one with the same configuration.

In case that the stopper plate is damaged/lost during the recall work, the stopper plates have been established as new service parts. Two types of old and new stopper plates exist. The exact switching date from the old to new stopper plate is unknown. Confirm the configuration of the stopper plate used on the vehicle, then order one with the same configuration.

| Part Number   | GAY1 67 022              | GAY2 67 022              |
|---------------|--------------------------|--------------------------|
| Description   | Stopper Plate (OLD TYPE) | Stopper Plate (NEW TYPE) |
| Configuration | OLD TYPE                 | NEW TYPE                 |

## Recalls:

9616F 2007-2009 B-Series - Upcoming Safety Recall 9616F For Takata Safety Recall Expansion

9516E 2007-2011 CX-7, 2007-2011 CX-9, 2009-2011 Mazda6, - Takata Passenger Air Bag inflator (Interim Repair)

9416E 2004-2006 MPV, 2004-2011 RX8, 2003-2008 MAZDA6 - Safety Recall 9416E For Takata Safety Recall Expansion

9116A 2004-2006 B-Series Truck Driver Frontal Air Bag Inflator Replacement

9015L 2003-2008 Mazda6 - Passenger Airbag Inflator Replacement Safety Recall

8315F 2004-2006 B-Series - Passenger Airbag Safety Recall

8215F 2003-2008 Mazda6, 2006-2007 Mazdaspeed6, 2004-2008 RX-8 - Driver Airbag Safety Recall

8114L 2003-2006 Mazda6, 2004-2005 RX-8, MPV - Passenger Airbag Safety Recall